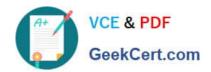

## MB-340<sup>Q&As</sup>

Microsoft Dynamics 365 Commerce Functional Consultant

## Pass Microsoft MB-340 Exam with 100% Guarantee

Free Download Real Questions & Answers PDF and VCE file from:

https://www.geekcert.com/mb-340.html

100% Passing Guarantee 100% Money Back Assurance

Following Questions and Answers are all new published by Microsoft
Official Exam Center

- Instant Download After Purchase
- 100% Money Back Guarantee
- 365 Days Free Update
- 800,000+ Satisfied Customers

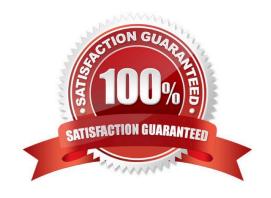

## https://www.geekcert.com/mb-340.html 2024 Latest geekcert MB-340 PDF and VCE dumps Download

## **QUESTION 1**

**DRAG DROP** 

A company is evaluating the e-commerce capabilities of Dynamics 365 Commerce.

You need to identify the appropriate e-commerce solution for each of the company\\'s requirements.

Which e-commerce solution should you recommend? To answer, drag the appropriate e-commerce solutions to the correct requirements. Each e-commerce solution may be used once, more than once, or not at all. You may need to drag the

split bar between panes or scroll to view content.

NOTE: Each correct selection is worth one point.

Select and Place:

| E-commerce solutions |                      |
|----------------------|----------------------|
| Business to business | Business to consumer |

| Answer Area                                                      |                     |
|------------------------------------------------------------------|---------------------|
| Requirement                                                      | E-commerce solution |
| Automatically create an association between two online accounts. |                     |
| Allow multiple online accounts to represent a single entity.     |                     |
|                                                                  |                     |

Correct Answer:

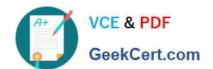

## https://www.geekcert.com/mb-340.html

2024 Latest geekcert MB-340 PDF and VCE dumps Download

| E-commerce solutions                                             |                      |
|------------------------------------------------------------------|----------------------|
| Answer Area                                                      |                      |
| Requirement                                                      | E-commerce solution  |
| Automatically create an association between two online accounts. | Business to consumer |

Business to business

## Explanation:

Box 1: Business to consumer The identity record automatic linking feature to enable authenticated users to be automatically linked to an existing customer account record. This feature is used in business-to-business (B2B) and business-to-consumer (B2C) site flows to allow approved customers to sign up to an Azure Active Directory (Azure AD) B2C tenant and be linked to their created customer record. The identity record automatic linking feature can also be used in B2C site flows to automatically link users who sign up to an Azure AD tenant to their customer account record created earlier in Commerce through point of sale (POS), call center, or Commerce headquarters.

Commerce works with identity provider services such as Azure AD B2C to store a user\\'s authentication credentials such as username and password. The user\\'s identity provider record is referenced by a linking table in Commerce to associate the authenticated user to a customer account in Commerce.

Box 2: Business to business

Reference: https://docs.microsoft.com/en-us/dynamics365/commerce/identity-record-linking

Allow multiple online accounts to represent a single entity.

## **QUESTION 2**

### HOTSPOT

A company uses Dynamics 365 Commerce.

A sales director wants to ensure that transactions aggregate and post in accordance with industry requirements.

You configure store posting to aggregate voucher transactions.

You need to complete the statement posting configuration.

Which configuration options should you use? To answer, select the appropriate options in the answer area.

NOTE: Each correct selection is worth one point.

Hot Area:

## https://www.geekcert.com/mb-340.html

2024 Latest geekcert MB-340 PDF and VCE dumps Download

# Requirement Configuration option Generate a single sales order for transactions that occur between 10:00 AM and 2:00 AM Statement method Split by statement method One statement per day Post as business day Ignore all cash discrepancies when posting statements Statement method Split by statement method Split by statement method Disable counting required Maximum difference- shift

Correct Answer:

# Requirement Configuration option Generate a single sales order for transactions that occur between 10:00 AM and 2:00 AM Statement method Split by statement method One statement per day Post as business day Ignore all cash discrepancies when posting statements Statement method Split by statement method Split by statement method Disable counting required Maximum difference- shift

Reference: https://docs.microsoft.com/en-us/dynamics365/commerce/retail-statements

https://docs.microsoft.com/en-us/dynamics365/commerce/statement-posting-eod

## **QUESTION 3**

You work as the Finance Manager for a company. The company uses Microsoft Dynamics 365 Finance for its accounting system.

You need to ensure that when creating sales orders, the sales tax is automatically calculated when an item is added to a sales order line.

## VCE & PDF GeekCert.com

## https://www.geekcert.com/mb-340.html

2024 Latest geekcert MB-340 PDF and VCE dumps Download

Which two of the following fields must be populated in the sales order line to ensure the sales tax is calculated? (Choose two).

- A. Item group
- B. Customer sales tax group
- C. Item sales tax group
- D. Sales tax code

Correct Answer: BC

https://docs.microsoft.com/en-us/dynamics365/finance/general-ledger/indirect-taxes-overview

### **QUESTION 4**

**DRAG DROP** 

A company produces medical compounds and sells the compounds at retail stores.

You must track the following information about the compounds:

the value and unit of measure for the concentration of active ingredients in the compound

a compliance rating that describes how well the compound conforms to acceptable levels of byproducts

You need to create fields to store the information on a sales order.

Which attribute types should you use? To answer, drag the appropriate attribute types to the correct requirements. Each attribute type may be used once, more than once, or not at all. You may need to drag the split bar between panes or

scroll to view content.

NOTE: Each correct selection is worth one point.

Select and Place:

## Currency Requirement Track a chemical concentration value in the system's configured units of measure. Reference Select a compliance rating from a preconfigured list. Attribute type Attribute type Attribute type

Correct Answer:

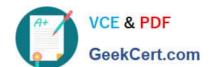

## https://www.geekcert.com/mb-340.html

2024 Latest geekcert MB-340 PDF and VCE dumps Download

| Requirement                                                                    | Attribute type                                                                 |
|--------------------------------------------------------------------------------|--------------------------------------------------------------------------------|
| ack a chemical concentration value in the system's onfigured units of measure. | Decimal                                                                        |
| elect a compliance rating from a preconfigured list.                           | Text                                                                           |
| )                                                                              | ack a chemical concentration value in the system's infigured units of measure. |

Reference: https://docs.microsoft.com/en-us/dynamics365/commerce/attribute-attributegroups-lifecycle

## **QUESTION 5**

Note: This question is part of a series of questions that present the same scenario. Each question in the series contains a unique solution that might meet the stated goals. Some question sets might have more than one correct solution, while

others might not have a correct solution.

After you answer a question in this section, you will NOT be able to return to it. As a result, these questions will not appear in the review screen.

A company plans to set up a multi-tier loyalty program.

Customers must advance from one loyalty tier to another based on the number of purchases that are made.

You configure all processing batch jobs. You need to complete the configuration.

Solution: Create a loyalty program that has defined program tiers and tier rules.

Does the solution meet the goal?

A. Yes

B. No

Correct Answer: A

Reference: https://docs.microsoft.com/en-us/dynamics365/commerce/set-up-customer-loyalty-program

Latest MB-340 Dumps

MB-340 PDF Dumps

MB-340 Braindumps